## **Temat:** Zdrowy tryb życia

**Opis istoty zajęć:** Tworzenie diagramów kołowych na podstawie danych zebranych w Ankiecie dotyczącej zdrowego trybu życia – odpowiedź na pytanie: "Co pijesz na śniadanie?"

### **Autor:** Hanna Bielawska

# **Proponowany czas realizacji:** 45

# **Cele:**

1. ogólne (zadanie/przesłanie nauczyciela dla całych zajęć): wdrażanie do pracy z arkuszem kalkulacyjnym;

czynnościowe kształtowanie właściwego rozumienia kluczowych pojęć informatycznych;

kształtowanie umiejętności pracy w grupie;

kształtowanie nawyków zdrowego odżywiania się;

## **2. szczegółowe: uczennica/uczeń**

- gromadzi dane w postaci tabeli;
- generuje wykres kołowy na podstawie danych zebranych w tabeli;
- formatuje wykres;
- wyciąga wnioski z danych przedstawianych graficznie.

## **Materiał nauczania-uczenia się:**

- przetwarzanie danych i wyrażanie ich w procentach
- rola wiersza nagłówkowego w generowaniu legendy diagramu
- tworzenie wykresów kołowych i analiza graficznej reprezentacji wyników

### **Metody działania:**

- zadania wprowadzające przeprowadzenie badania ankietowego;
- pogadanka wprowadzająca;
- praca samodzielna opracowanie tabeli w arkuszu, generowanie wykresu.

### **Wskaźniki osiągania celów (efekty): uczennica/uczeń**

**zbiera dane ankietowe i wprowadza je do odpowiedniej tabeli; wygeneruje wykresy z wykorzystaniem kreatora; prawidłowo sformatuje wykresy; wykorzysta informacje z wykresu do analiz.**

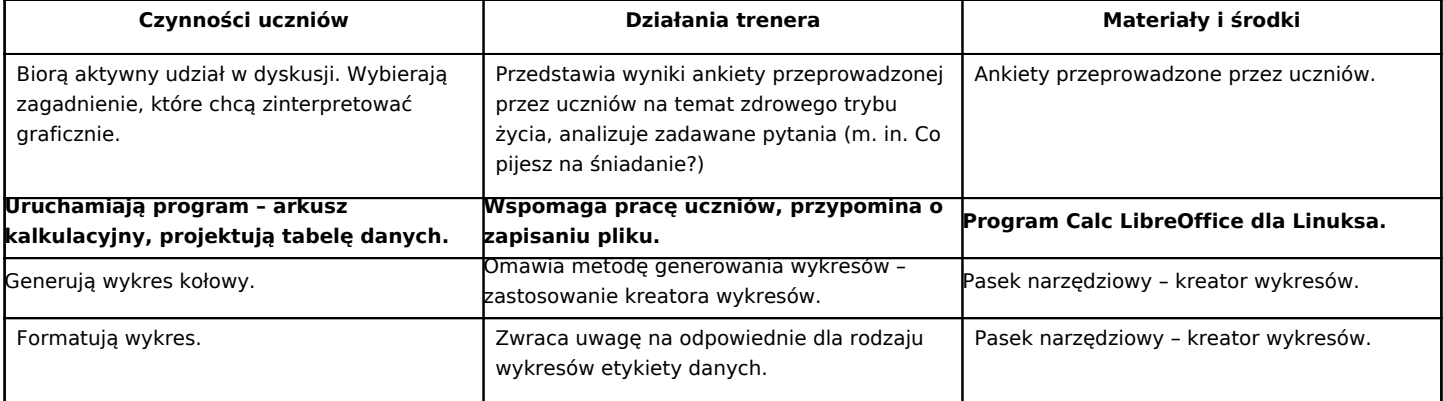

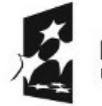

KAPITAŁ LUDZKI NARODOWA STRATEGIA SPÓJNOŚCI

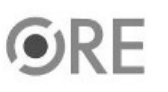

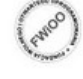

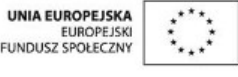

Projekt "Strategia Wolnych i Otwartych Implementacji jako innowacyjny model zainteresowania kierunkami informatyczno-technicznymi oraz wspierania uczniów i uczennic w kształtowaniu kompetencji kluczowych" współfinansowany ze środków Unii Europejskiej w ramach Europejskiego Funduszu Społecznego.

1

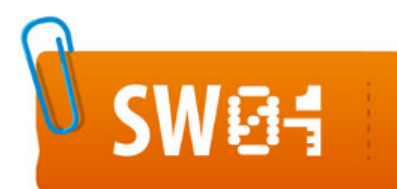

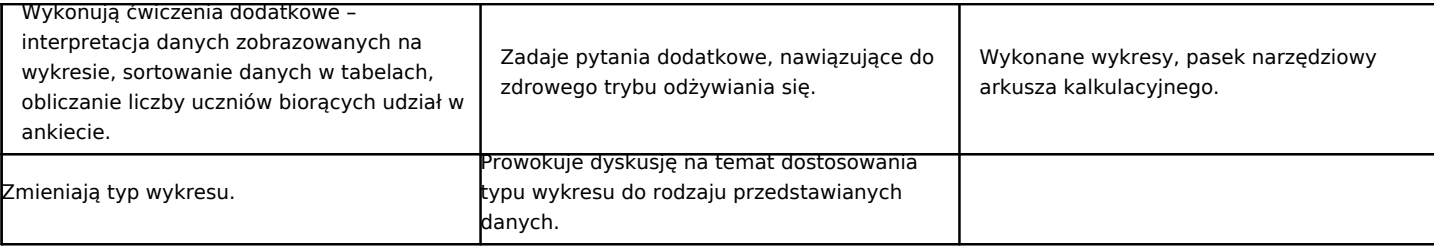

**Zadania rozszerzające:**

**Modyfikuj opcje i formatowanie diagramu. Optymalizuj legendę.**

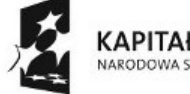

KAPITAŁ LUDZKI<br>NARODOWA STRATEGIA SPÓJNOŚCI

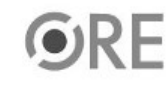

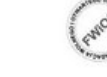

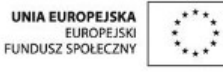

Projekt "Strategia Wolnych i Otwartych Implementacji jako innowacyjny model zainteresowania kierunkami informatyczno-technicznymi oraz wspierania uczniów i uczennic w kształtowaniu kompetencji kluczowych" współfinansowany ze środków Unii Europejskiej w ramach Europejskiego Funduszu Społecznego.

2